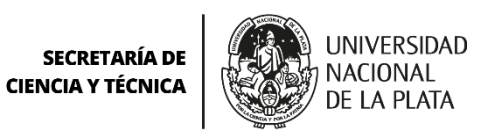

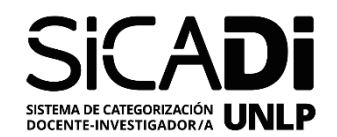

# Sistema de Categorización de Docentes Investigadores de la Universidad Nacional de La Plata **(SICADI) Etapa 1 (2º Llamado) Solicitud de Equivalencia**

*Se recomienda utilizar el software Adobe Reader para completar la planilla, insertar la foto y firmar. Si no cuenta con el software, debe seguir los pasos indicados en el instructivo ([Ver Ítem 7](https://unlp.edu.ar/wp-content/uploads/2023/10/Instructivo-SICADI-Etapa1-Equivalencia.pdf))*

## **1. DATOS PERSONALES**

*(Haga click en el recuadro para Insertar foto del/la solicitante) \**

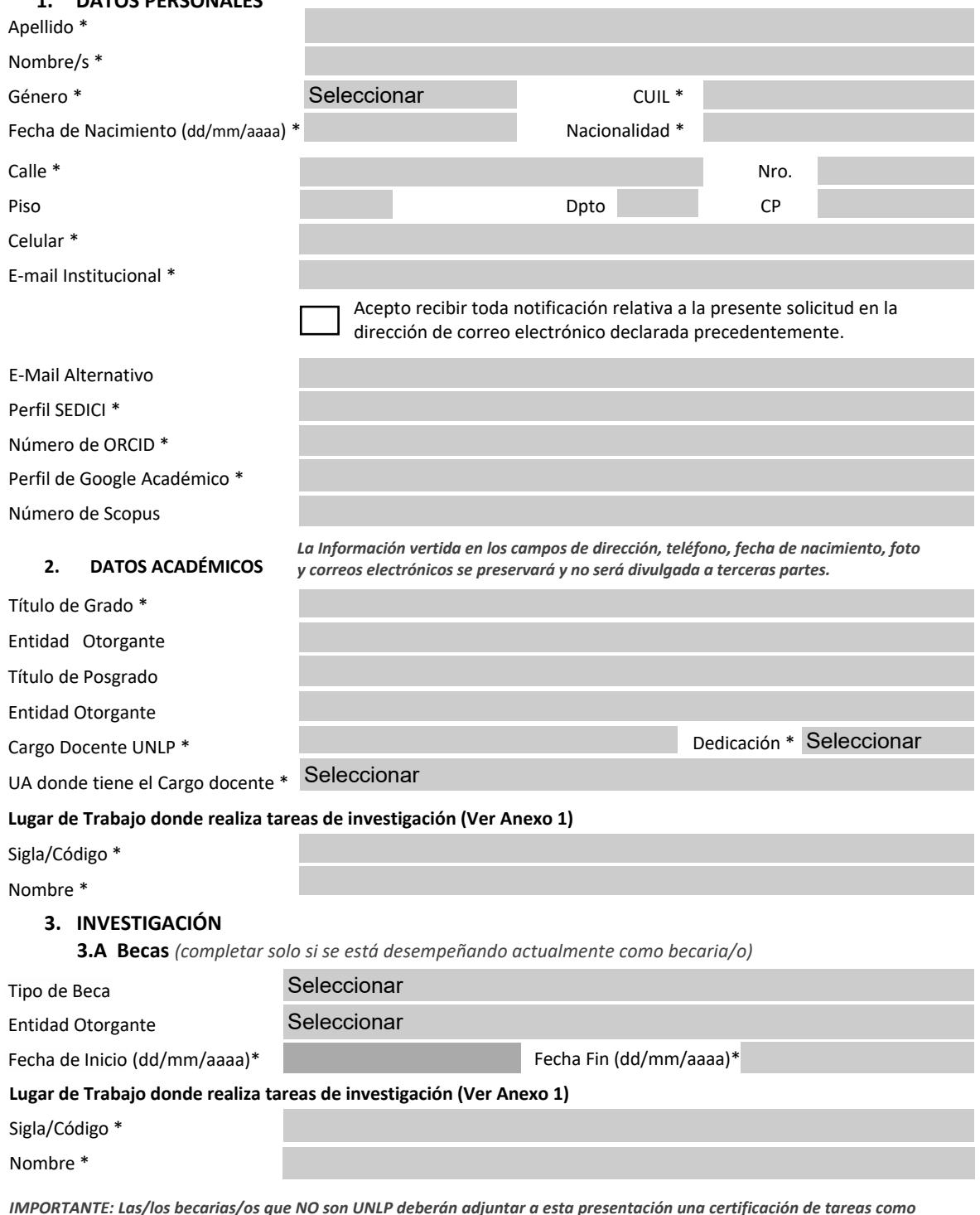

*IMPORTANTE: Las/los becarias/os que NO son UNLP deberán adjuntar a esta presentación una certificación de tareas como becaria/o emitida por la entidad otorgante (CONICET /AGENCIA/CICPBA/Otros) con vigencia en la fecha de la presente convocatoria. Alternativamente se aceptará un recibo de estipendio del corriente mes. No es válida la resolución de otorgamiento de la beca.*

#### **3.B Investigador/a o Profesional de Apoyo (CPA)** *(completar solo si se está desempeñando*

*actualmente como Investigadora/or o CPA)*

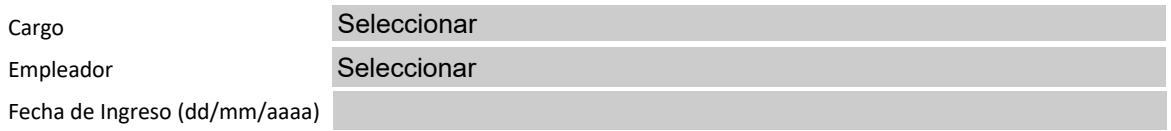

#### **Lugar de Trabajo donde realiza tareas de investigación [\(Ver Anexo 1\)](https://unlp.edu.ar/wp-content/uploads/2023/10/ANEXO-1-Lugares-de-Trabajo.pdf)**

Sigla/Código \*

#### Nombre \*

*IMPORTANTE: Se deberá adjuntar a esta presentación una certificación de trabajo como Investigadora/or o CPA, emitida por el empleador con vigencia en la fecha de la presente convocatoria. Alternativamente se aceptará un recibo de sueldo del corriente mes. No es válida la resolución de ingreso.*

## **4. PROYECTO DE INVESTIGACIÓN**

*Indique los datos del proyecto de Investigación UNLP en que participa. Si no participa de un proyecto UNLP, podrá indicar alternativamente proyectos de entidades reconocidas (CONICET, CIC-PBA, Agencia ID+i, etc) que se ejecuten en la UNLP. Podrá consultar los proyectos UNLP en los que participa en el siguiente sitio: https://cyt.proyectos.unlp.edu.ar/*

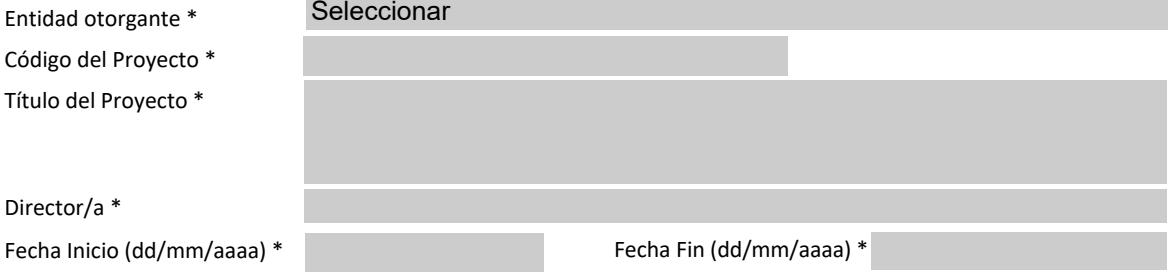

## **5. CATEGORIZACIÓN POR EQUIVALENCIA ([Ver Ítem 5 del instructivo\)](https://unlp.edu.ar/wp-content/uploads/2023/10/Instructivo-SICADI-Etapa1-Equivalencia.pdf)**

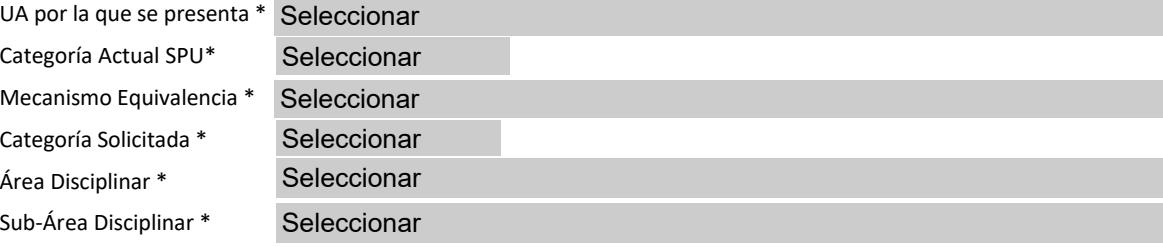

### **Control de documentos para adjuntar a esta presentación**

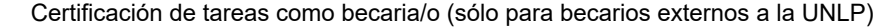

- Certificación de tareas como Investigadora/or o CPA (sólo si corresponde)
- Tres resoluciones de aprobación de los informes como Investigador Asistente (sólo si se pide dicha equivalencia a DI 3)
- Foto del/la Solicitante (sólo si no pudo adjuntarla en la presente planilla)

 $- - - -$ 

## **La información provista por la/el DI en la planilla de solicitud por equivalencia, será considerada una declaración jurada.**

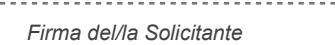

Certificación de cargo docente, lugar de trabajo y proyecto Secretaría de Ciencia y Técnica *Apellido y Nombre* (o equivalente) de la Unidad Académica

*Tipo y Nro Documento*

**Enviar este formulario con los documentos adjuntos que correspondan al correo electrónico de la Secretaría de Ciencia y Técnica (o equivalente) de la Unidad Académica por la cual presenta su solicitud.**